## Higher Quality Better Service!

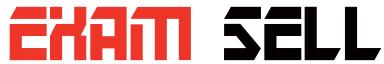

## Certified IT practice exam authority

Accurate study guides, High passing rate! Exam Sell provides update free of charge in one year!

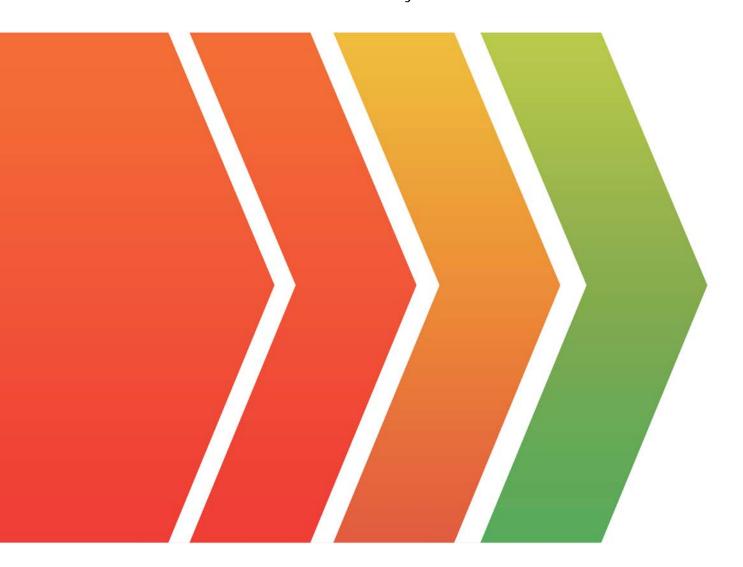

http://www.examsell.com

Exam : PSA Sysadmin

**Title**: PSA System Administrator

2023

Version: DEMO

1. You have set up a Flow to automatically assign a resource's manager to the approver field on Timecards. Users have reported that submitted Timecards are going to the Project Manager for approval and not the resource's manager.

Of the following, which could be a reason for this?

- A. PSA requires that only Project Managers can approve Timecards
- B. The process builder to assign the resource's manager is not active
- C. The configuration option Assign Project Manager To Time card Approver is set to True

Answer: A

2. Your company has both full time and part time resources. From a Human Resources perspective, part time resources can work any number of hours per week. From a Resource Planning perspective, management has agreed that part time workers can be estimated at 20 hours per week.

Based on this information, how many work calendars should be created?

- A. One full time work calendar, and one work calendar for each unique part time contract
- B. One full time work calendar, and one part time work calendar
- C. One full time work calendar, one part time work calendar, and one generic flexible work calendar

Answer: C

3.Project Managers would like to display several fields prominently on the Project Lightning Page. Which PSA Lightning Component could you use to meet this need?

A. FF Field Overview

B. FF Highlights

C. FF PSA Field Summary

Answer: B

4. You are notified that some approved Miscellaneous Adjustments records are not getting picked up in the Billing Event Generation process during month end billing.

Which two of the following system settings do you need to have in place for Miscellaneous Adjustments to get picked up in the billing run? (Choose two.)

A. The Effective Date value on the Miscellaneous Adjustments records is within the Date range of the Time period used on the Billing Generation process.

B. The person running the Billing Event Generation process does not have Billing Miscellaneous Adjustments permission control for the Region. Account, or Project selected on the Billing Generation process.

C. The Transaction Category value on the Miscellaneous Adjustments record exists in the Configuration option: Billing Categories.

Answer: A, C

5. Which of the following custom settings can be specific to a User?

- A. Search Resources Global
- B. Timecard Entry UI Personal
- C. Assignment Settings

Answer: B